Intro to Serverside API Development Using Django Building a Fortress in a greenfield

#### Dr. Hale

University of Nebraska at Omaha Secure Web Application Development – Lecture 3

# Today's topics:

#### Server-client

Architecture and dataflow Network Perspective (overview) Attack Vectors: Types and where they occur

Django overview

Intro to Django Your application architecture Building an API

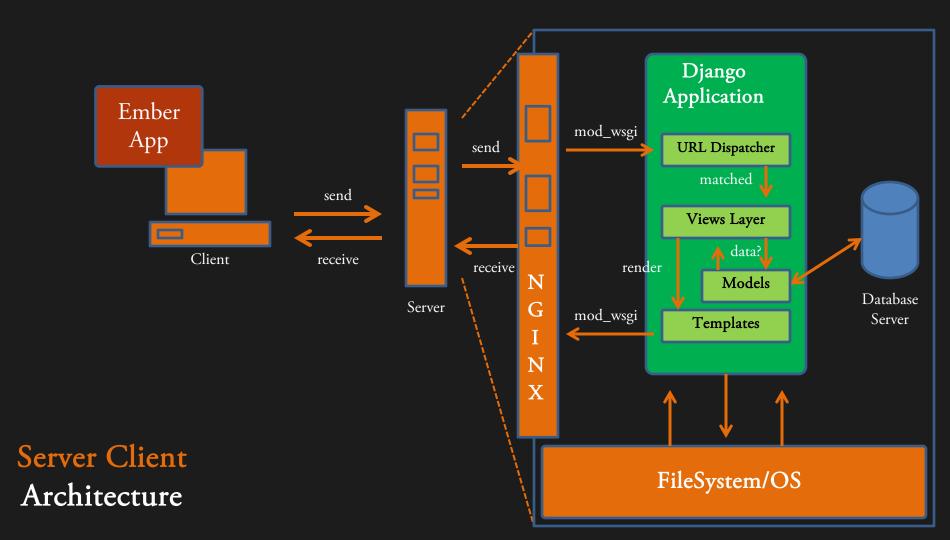

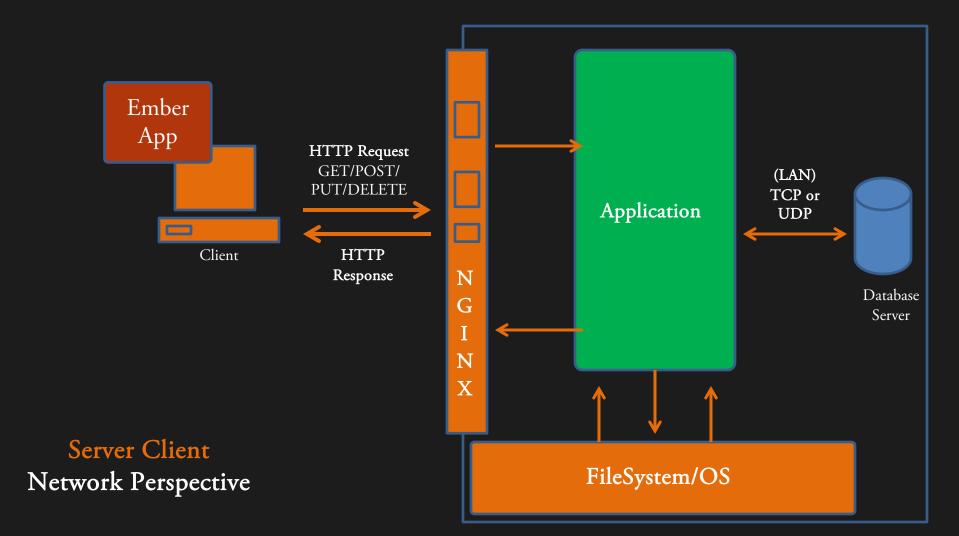

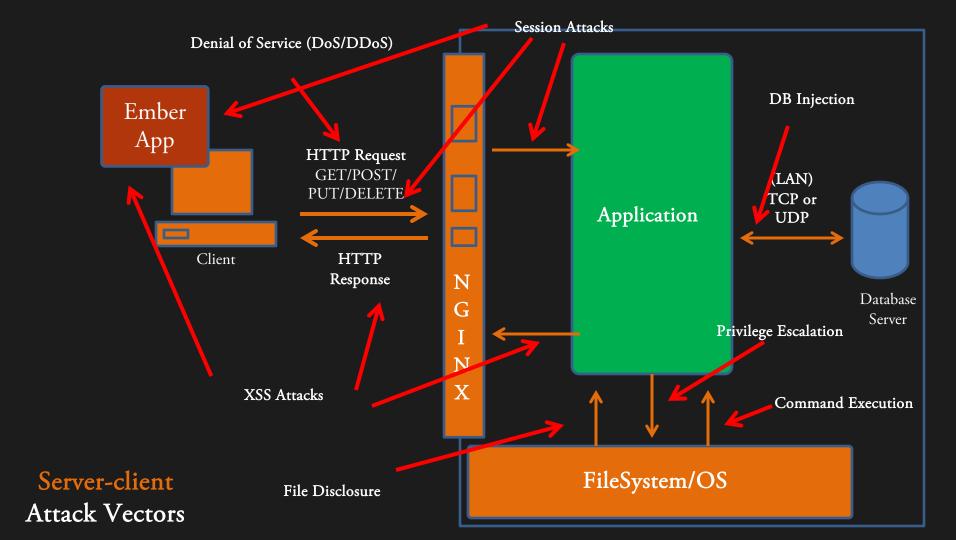

We will talk more about defending against these attacks moving forward and you will mitigate them by hardening the API (later) and apache (next)

Server-client Attack Vectors Apache / Nginx We will come back to this

W

b

S

e

r

v e

r

S

Apache/ NGINX is just the http server. What about the web framework?

### Enter: Django

- A high-level web framework
- Automates key web development patterns
- Provides an infrastructure so you can focus on keeping code clean and efficient
- Model-View-Controller pattern, keep it separate!
  - Model (describes database table)
  - Views (handles exchange between user and database, business logic, bad name – these are actually the controllers in django)
  - URLs (map a URL pattern to particular view, similar to an ember route)
  - Templates (specifies presentation format, these are basically the 'view' layer)

## Django: Models

- Model ⇔ Database Table
- Model Instance ⇔ Database Record
- Database-abstraction API via object-relational mapping (ORM)
- Helps avoid boilerplate database code
  - e.g. MySQLdb.connect(params=values)

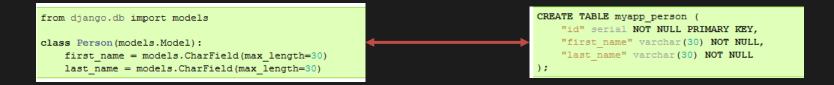

See django model documentation: https://docs.djangoproject.com/en/1.9/topics/db/models/

### Django: Views (remember these are controllers)

• A simple View:

```
from django.http import HttpResponse
import datetime

def current_datetime(request):
    now = datetime.datetime.now()
    html = "<html><body>It is now %s.</body></html>" % now
    return HttpResponse(html)
```

• An alternate view, utilizing the Django template system:

```
from django.http import HttpResponse
import datetime

def current_datetime(request):
    now = datetime.datetime.now()
    return render_to_response('directory/datetime.html', {'time':now})
```

See django view documentation:

https://docs.djangoproject.com/en/1.9/topics/http/views/

### Django: Views and simple queries

• Accessing an object and raising a 404 if it doesn't exist

```
from django.http import Http404

def detail(request, poll_id):
    try:
        p = Poll.objects.get(pk=poll_id)
    except Poll.DoesNotExist:
        raise Http404
    return render_to_response('polls/detail.html', {'poll': p})
```

- Uses some model named "Poll" using the "get" query with a primary key "pk" = poll\_id
  - Note: "get" returns one item, use "filter" for sets of items
- Where does poll\_id come from? urls

See django view documentation:

https://docs.djangoproject.com/en/1.9/topics/http/views/

# Django: URLconf

- The 'Table of Contents' of your web site
  - Mapping between URL patterns and view functions to handle URLs
    - Regular expressions used to specify patterns ( don't be afraid if you don't know regex though)

```
urlpatterns = patterns('',
 (r'^articles/2003/$', 'news.views.special_case_2003'),
 (r'^articles/(\d{4})/$', 'news.views.year_archive'),
 (r'^articles/(\d{4})/(\d{2})/$', 'news.views.month_archive'),
 (r'^articles/(\d{4})/(\d{2})/(\d+)/$', 'news.views.article_detail'),
```

#### Example requests:

- A request to /articles/2005/03/ would match the third entry in the list. Django would call the function news.views.month\_archive(request, '2005', '03').
- /articles/2005/3/ would not match any URL patterns, because the third entry in the list requires two digits for the month.
- /articles/2003/ would match the first pattern in the list, not the second one, because the patterns are tested in order, and the first one is the first test to pass. Feel free to exploit the ordering to insert special cases like this.
- /articles/2003 would not match any of these patterns, because each pattern requires that the URL end with a slash.
- /articles/2003/03/3/ would match the final pattern. Django would call the function news.views.article\_detail(request, '2003', '03', '3').

See django url documentation:

https://docs.djangoproject.com/en/1.9/topics/http/urls/

#### Django: The poll detail example

- A request comes in for URL /app\_name/polls/detail/12
- Search URLconf for pattern

```
urlpatterns = patterns('',
#date page
(r'^directory/date',
'app_name.views.curent_datetime'),
#poll related
    #view the detail page
    (r'^polls/(?P<poll_id>\d+)/$',
        'app_name.views.detail')
)
```

- Match second pattern, send to app\_name.views.detail view function
- Passes HttpRequest object and poll\_id represented by one or more digits
- View performs business logic and returns an HttpResponse object

### That's great! But what does a template look like?

#### • Templates

- Placeholder variables
- Basic logic (template tags)
- Formatting variables (filters)

#### Tags {% extends "base generic.html" %} {% block title %}{{ section.title }}{% endblock %} {% block content %} <h1>{{ section.title }}</h1> {% for story in story list %} <h2> <a href="{{ story.get absolute url }}"> {{ story.headline upper }} </a> </h2> }} {{ story.tease|truncate Filters {% endfor {% endblock %}

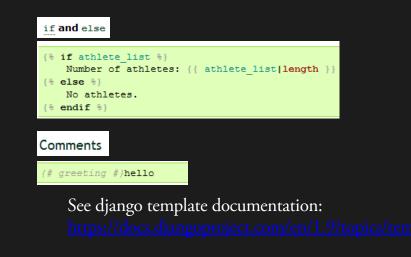

Since your apps are built in the client-side (ember) you are just using the API (next) – so you probably wont need django templates

# Django: Bonus

- Admin interface
- Django Packages: Reusable apps, tools and more
  - If you can think of something its probably already been done
  - Use and re-use libraries don't reinvent the wheel if you don't need to
  - Very similar community to Ember addons (but actually even more mature)

# Building a REST API in Django

```
Django REST framework v 2.4.3
          Api Root > Content Item List
        Content Item List
        API endpoint that allows content items to be viewed or edited.
         GET /api/contentitems/
         HTTP 200 OK
         Content-Type: application/json
         Vary: Accept
         Allow: GET, POST, HEAD, OPTIONS
                 "id": 1,
                 "name": "sometestname",
                 "itemType": "generic",
                 "trustLevel": 1.0,
                 "enabled": true
                 "id": 2,
                 "name": "test",
                 "itemType": "generic",
```

"trustLevel": 1.0, "enabled": true

D

а

n

g

0

R o

E

S

F

r

а

m

e

W

r

k

OPTIONS GET -

# Django REST Framework

- Serializers
- Views / class-based views / viewsets
- router, simple urls
- multiple methods GET/POST/PUT/DELETE
- auto-documenting browseable API in markdown
- clear separation of code

```
class ContentItemSerializer(serializers.HyperlinkedModelSerializ
                      class Meta:
                           model = ContentItem
                           fields = ('id', 'name', 'itemType', 'trustLevel', 'enable
D
    F
а
    r
                                                              Serializer
n
    а
                                                                       map to a model or data type
   m
g
                                                                       automagically serialize python data
0
   e
                                                                       to JSON
          class ContentItem(models.Model):
   W
                                                                       specify what fields to use and any
             This is a piece of content that will be stored to the databa
R
   0
                                                                       more advanced features
             name = models.CharField(max length=50, unique=True)
             itemType = models.CharField(max length=30, default='generic'
E
   r
                                                                       can use pre-built components or
             trustLevel = models.FloatField(validators=[validate even])
             enabled = models.BooleanField(default=True)
S
   k
                                                                       write your own
```

More info: http://www.django-rest-framework.org/api-guide/serializers

```
@api view(['GET', 'PUT', 'DELETE'])
@permission classes((IsAdminUser,))
@renderer classes((JSONRenderer, BrowsableAPIRenderer))
def contentitem detail(request, pk):
    Retrieve, update or delete a content item
    ......
    try:
        contentitem = ContentItem.objects.get(pk=pk)
    except ContentItem.DoesNotExist:
        return HttpResponse(status=404)
    if request.method == 'GET':
        serializer = ContentItemSerializer(contentitem)
        return Response(serializer.data)
    elif request.method == 'PUT':
        data = JSONParser().parse(request)
        serializer = ContentItemSerializer(contentitem, data=da
        if serializer.is valid():
            serializer.save()
            return JSONResponse(serializer.data)
        return Response(serializer.errors, status=400)
    elif request.method == 'DELETE':
        contentitem.delete()
        return HttpResponse(status=204)
```

D

a r

n

g

0

Ro

E r

S k

F

а

m

e

W

Simple function-based views

- lowest level way to dictate an API call
- highest amount of code
- more prone to errors
- use only if you need to provide very specific functionality

| class Co    | <pre>ontentItemList(APIView):</pre>                                                                                                    |
|-------------|----------------------------------------------------------------------------------------------------|
| List<br>""" | t all ContentItems, or create a new ContentItem.                                                                                                    |
| def         | <pre>get(self, request, format=None):<br/>contentitems = ContentItem.objects.all()<br/>serializer = ContentItemSerializer(contentitems, many=T<br/>return Response(serializer.data)</pre>                                                                                      |
| def         | <pre>post(self, request, format=None):<br/>serializer = ContentItemSerializer(data=request.DATA)<br/>if serializer.is_valid():<br/>serializer.save()<br/>return Response(serializer.data, status=status.HTTP<br/>return Response(serializer.errors, status=status.HTTP_4</pre> |

#### Class-based views

D

j

а

n

g o

R

E

S

Т

F

r

а

m

e

W

0

r

k

- higher level way to dictate an API call
- better way to group requests
- Still requires effort to create each handler

#### More info: http://www.django-rest-framework.org/api-guide/views

| <pre>class ContentItemViewSet(viewsets.ModelViewSet):     """</pre>              |  |  |  |  |
|----------------------------------------------------------------------------------|--|--|--|--|
| API endpoint that allows content items to be viewed or edit                      |  |  |  |  |
| queryset = ContentItem.objects.all()<br>serializer_class = ContentItemSerializer |  |  |  |  |
| Viewsets                                                                         |  |  |  |  |
| <ul> <li>very high level way of dictating API calls</li> </ul>                   |  |  |  |  |
| • DRF Automagically generates multiple views that map to GET, POST, etc          |  |  |  |  |
| can still be overridden                                                          |  |  |  |  |

D

j F

а

n

g

0

R o

E r

S k

Т

r

а

m

e

W

• This is the "quick and easy" way to get an API up, but you have less control

#### More on Viewsets

D

j F

а

n

g

o e

E r

S k

Т

r

а

m

W

Ro

- queryset map to a set of database models
- creates views to handle GET/POST/ETC requests to /contentitems/ and /contentitems/<pk>
- serializer\_class parses the data for the related views
- can specify new methods as function e.g. def foo on in a viewset to handle special cases or perform functions like /contentitems/<pk>/foo
- can override base views using list, create, retrieve, update, partial\_update, and destroy keywords these map to HTTP methods

```
class ContentItemViewSet(viewsets.ModelViewSet):
    """
    API endpoint that allows content items to be viewed or edit
    """
    queryset = ContentItem.objects.all()
    serializer class = ContentItemSerializer
```

More info: http://www.django-rest-framework.org/api-guide/viewsets

|        | from django.conf.urls import patterns, include, url                                                                                                    |                                                       |
|--------|----------------------------------------------------------------------------------------------------|-------------------------------------------------------|
|        |                                                                                                    |                                                       |
|        | <pre>β from django.contrib import admin ↓ admin.autodiscover()</pre>                                                                                                    |                                                       |
| F<br>r | <pre>#Django Rest Framework<br/>from rest_framework import routers<br/>from webapp import views<br/>from django.conf import settings<br/>#REST API routes<br/>router = routers.DefaultRouter()<br/>router.register(r'users', views.UserViewSet)<br/>router.register(r'groups', views.GroupViewSet)<br/>router.register(r'permissions', views.PermissionViewSet)</pre> | Wiring the API<br>with URLs<br>• Viewsets<br>• Can be |
| a      | router.register(/ permissions , views.refmissionviewset)                                                                                                    | customized                                            |
| m      | y urlpatterns = patterns <u>(</u> '',                                                                                                    | <ul> <li>Use router for</li> </ul>                    |
| e      | <pre>8 # Examples:<br/>9 # url(r'^blog/', include('blog.urls')),</pre>                                                                                                    | connecting viewsets                                   |
| W      | url( <i>r</i> '^admin/', include(admin.site.urls)),                                                                                                    | to urls                                               |
| 0      | # route requests for / to the home controller view                                                                                                    | Can use view                                          |
| r      | <pre>url(r'^\$', 'webapp.views.home'), #REST API</pre>                                                                                                    | mapping for class-                                    |
| k      | <pre>b url(r'^api/', include(router.urls)),<br/>#url(r'^api/contentitems/\$', 'webapp.views.contentitem_list'),</pre>                                                                                                    | based views                                           |
|        | <pre>#url(r'^api/contentitems/(?P<pk>[0-9]+)/\$', 'webapp.views.contentitem_detail'} url(r'^api-auth/', include('rest_framework.urls', namespace='rest_framework')) )</pk></pre>                                                                                                    |                                                       |
|        |                                                                                                    | based views                                           |
|        | <pre>if settings.DEBUG:<br/>import debug_toolbar<br/>urlpatterns += patterns('',<br/>url(r'^debug_/', include(debug_toolbar.urls)),<br/>)</pre>                                                                                                    | based views                                           |

D j

a

n

g o

R

E S

Т

#### Wiring the API with URLs: Using the Router

- prefix is specified in the .register call.
- E.g. router.register(r'contentitems', views.ContentItemViewSet)
- methodname is a custom method detailed in the viewset
- lookup is the primary key or other unique field that identifies one instance

| URL Style                                | HTTP Method                                | Action                               | URL Name                    |
|------------------------------------------|--------------------------------------------|--------------------------------------|-----------------------------|
| [.format]                                | GET                                        | automatically generated<br>root view | api-root                    |
| (profix) /[ format]                      | GET                                        | list                                 | {basename}-list             |
| {prefix}/[.format]                       | POST                                       | create                               |                             |
| {prefix}/{methodname}/[.format]          | GET, or as specified by `methods` argument | `@list_route` decorated method       | {basename}-<br>{methodname} |
|                                          | GET                                        | retrieve                             | {basename}-detail           |
| (prefix)/(lookup)/[format]               | PUT                                        | update                               |                             |
| {prefix}/{lookup}/[.format]              | PATCH                                      | partial_update                       |                             |
|                                          | DELETE                                     | destroy                              |                             |
| {prefix}/{lookup}/{methodname}/[.format] | GET, or as specified by `methods` argument | `@detail_route` decorated method     | {basename}-<br>{methodname} |

More info: http://www.django-rest-framework.org/api-guide/routers

D F j а r n а m g 0 e W R 0 E r S k

#### Auto-magical Documentation

D

а

n

g o

R

E

S

• Whatever pydocs comments you make are translated using markdown into HTML automagically

```
class ContentItemViewSet(viewsets.ModelViewSet):
F
                      .....
                      API endpoint that allows content items to be viewed or edited.
r
                      .....
а
                     queryset = ContentItem.objects.all()
                     serializer class = ContentItemSerializer
m
e
                                                            Content Item List
                                                                                                                     OPTIONS
                                                                                                                                GET
W
                                                            API endpoint that allows content items to be viewed or edited.
0
                                                             GET /api/contentitems/
r
k
                                                             HTTP 200 OK
                                                             Content-Type: application/json
                                                             Vary: Accept
                                                             Allow: GET, POST, HEAD, OPTIONS
                                                                   "id": 1,
                                                                   "name": "sometestname",
                                                                   "itemType": "generic",
                                                                   "trustLevel": 1.0,
                                                                   "enabled": true
```

#### Self Documenting Browsable API

- use detail\_route() for individual items
- use list\_route() for all items

D

а

n

g

0

R

E r

S k

F

r

а

m

e

W

0

```
class ContentItemViewSet(viewsets.ModelViewSet):
    .....
    API endpoint that allows content items to be viewed or edited.
    .....
   queryset = ContentItem.objects.all()
   serializer class = ContentItemSerializer
    @detail route(methods=['post'])
    def set trustlevel(self, request, pk=None):
        contentitem = self.get_object()
        serializer = PasswordSerializer(data=request.DATA)
        if serializer.is valid():
            contentitem.save()
            return Response({'status': 'contentitem updated to %s' % contentitem})
            return Response(serializer.errors,
                            status.HTTP 400 BAD REQUEST)
   @list route()
    def recent items(self, request):
        recent items = ContentItem.objects.all().order('-last modified')
        page = self.paginate gueryset(recent items)
        serializer = self.get pagination serializer(page)
        return Response(serializer.data)
```

# **Questions?**

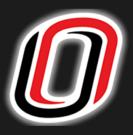

## Matt Hale, PhD

University of Nebraska at Omaha Interdisciplinary Informatics mlhale@unomaha.edu Twitter: @mlhale\_

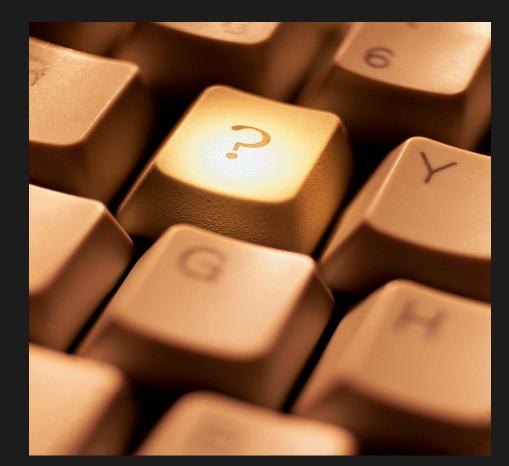